## **Forderungen Kundentypen**

## **Kundentypen**

Kundentypen können über "Einstellungen - Beteiligte - Kundentypen" geändert und hinzugefügt werden

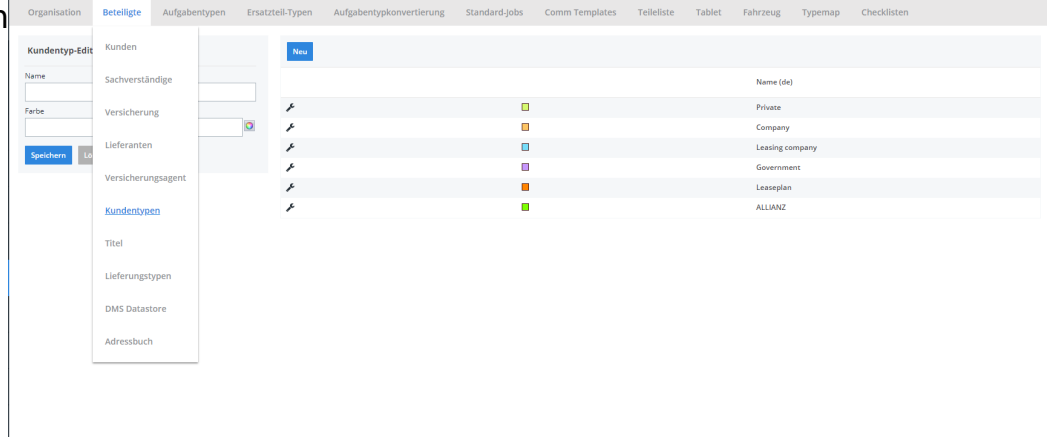

Die Übersetzung für eine bestimmte Sprache kann durch Auswahl der entsprechenden Sprache für das Programm PlanManager geändert werden.

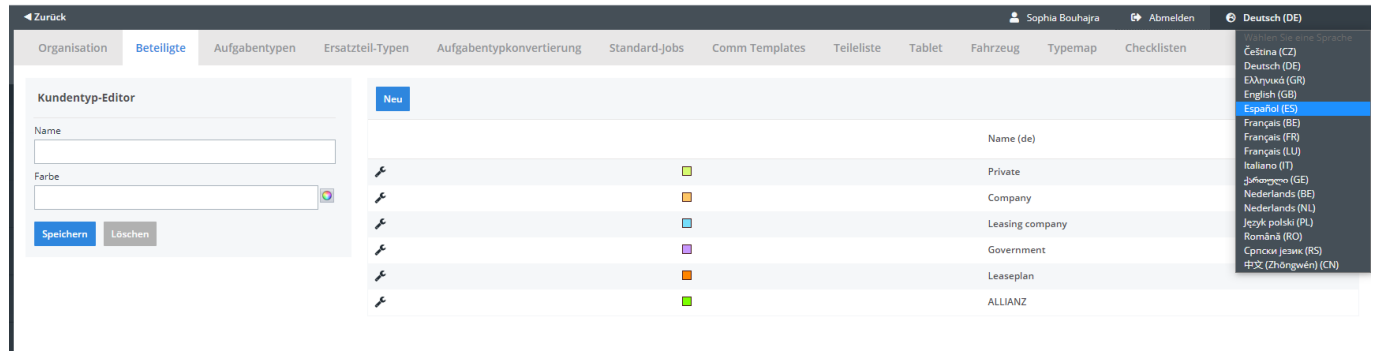

Eindeutige ID: #2299 Verfasser: Jean-Marie Letzte Änderung: 2021-05-07 09:47